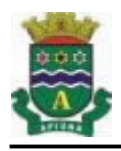

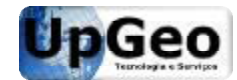

CRA/SC: 2383-J | CREA/SC: 130678 | CREA/SC: 130678-2 **Bombinhas/ Bombinhas/SC** 

# **PROVA 13**

**TIPO 02**

## **PROCESSO SELETIVO PROCESSO SELETIVO N.º 06/2015 - MUNICÍPIO DE APIÚNA APIÚNA/SC**

### **LÍNGUA PORTUGUESA**

### **A unidade ortográfica**

Velhíssima questão a da unidade ortográfica do português usado no Brasil e em Portugal. Que a prosódia seja diferente é natural. Num país imenso como o nosso, há diversas formas de pronunciar as palavras, e o próprio vocabulário admite expressões regionais o mesmo acontecendo com todas as línguas do mundo. questão a da unidade ortográfica do português<br>Brasil e em Portugal. Que a prosódia seja<br>natural. Num país imenso como o nosso, há ormas de pronunciar as<br>do com todas as línguas d<br>a grafia, sobre a qual os

O diabo é a grafia, sobre a qual os portugueses não abrem mão de escrever director, por exemplo. Não é o mesmo caso de facto e fato, que têm significações diferentes e, caso de facto e fato, que têm significações diferentes e,<br>com boa vontade, podemos compreender a insistência dos portugueses em se referir à roupa e ao acontecimento.

**(Carlos Heitor Cony, publicado na Folha de S. Paulo, em 10 de agosto de 2004) na Folhaem 10** 

**Utilize o texto para responder as questões 1 e 2:**

- **1. Com base no texto, infere-se que a palavra facto designa:**  as questões 1 e 2:<br><sup>ere-se</sup> que a palavra<br>ada no texto NÃO é
- **A.** um objeto
- **B.** a significação
- **C.** uma roupa
- **D.** a mesma coisa que fato
- **2. A palavra prosódia utilizada no texto NÃO é sinônimo de:**
- **A.** Ortoépia
- **B.** Pronuncia
- **C.** Articulação
- **D.** Crase
- **3. Na oração: "Em nossa terra não se vive senão de política." O sujeito é:**  Na oração: "Em nossa terra não se v<br>de política." O sujeito é:<br>Indeterminado<br>Oculto<br>Oração sem sujeito<br>Simples<br>**MATEMÁTICA**<br>Raimundo tem um sítio onde cria
- **A.** Indeterminado
- **B.** Oculto
- **C.** Oração sem sujeito
- **D.** Simples

# **MATEMÁTICA**

- **4. Raimundo tem um sítio onde cria 7 vacas leiteiras. Cada vaca produz em média 12,5 litros l**eiteiras. Cada vaca produz em média 12,5 litros<br>de leite por dia. Sabendo que ele recebe R\$ 1,30 **por litro de leite, quantos dias são necessários para que Raimundo receba R\$ 910,00 com a sua produção? leite, quantos dias são necessários<br>
para que Raimundo receba R\$ 910,00 com a sua<br>
produção?<br>
7 dias<br>
8 dias<br>
10 dias<br>
Wagner aplicou R\$ 1.800,00 em ações e, no<br>
primeiro dia, perdeu 1/2 do valor aplicado. No**
- **A.** 7 dias
- **B.** 8 dias
- **C.** 9 dias
- **D.** 10 dias
- **5. Wagner aplicou R\$ 1.800,00 em ações e, no primeiro dia, perdeu 1/2 do valor aplicado. No**  segundo dia Wagner ganhou 4/5 do valor que **havia sobrado no primeiro dia, e no terceiro dia perdeu 4/9 do valor que havia sobrado no dia anterior. Ao final do terceiro dia de aplicação, Wagner tinha, em R\$:**
- **A.** R\$ 750,00
- **B.** R\$ 800,00
- **C.** R\$ 850,00
- **D.** R\$ 900,00
- **PROCESSO SELETIVO N.º 06/2015 N.W. THERE IS NEW AND SERVIÇON CONSERVATION CONSERVATION (SUSSEENTIVO N.º 06/2015 MUNICIPIO DE API UNIVARY CONSERVATION CONSERVATION CONSERVATION CONSERVATION CONSERVATION CONSERVATION CO MCDIVEDUMENTOR CERVIS (ENGIRE A CONFERENCE A DRAFIN (CONFERENCE) a statistatistical and the material of the statistical and the statistical and the statistical and the statistical and the statistical and the statistical a para a contratação de uma empresa para uma para seunovo identificar todos os assentos de seu novo ginásio de esportes. A modalidade aplicada foi aplicada foi a de pregão, sendo o valor inicial de R\$ 0,90 (noventa centavos) por caractere a ser aposto valor R\$centavos) por aser aposto nos assentos, a empresa vencedora foi vencedorafoi contratada pelo valor equivalente a 50% do valor inicial estimado. Ao final da execução dos serviços a empresa recebeu R\$ 5.081,85 pelos empresa serviços contratados executados. Considerando que para identificar todos os assentos osassentos do ginásio foram utilizados somente números naturais inteiros, iniciando do número 1 (um) e**  ginásio foram utilizados somente números<br>naturais inteiros, iniciando do número 1 (um) e<br>que não foram utilizados zeros a esquerda dos **números, qual a capacidade do ginásio inaugurado?**  6. Um município efetuou um processo licitatório
	- **A.** 3.000 lugares
	- **B.** 3.075 lugares
	- **C.** 3.100 lugares
	- **D.** 3.180 lugares

#### **CONHECIMENTOS GERAIS E ATUALIDADES**

**7. Um desdobramento da Operação Lava Jato da desdobramento Operação Polícia Federal, levou a prisão um senador da levou prisãosenador república, em exercício do mandato, causando causando grande** repercussão nacional. Quem é este **senador?** 

**(Fonte: [www.globo.com\)](http://www.globo.com))**

- **A.** Delcídio de Amaro
- **B.** Delcídio do Amaral
- **C.** Délcio do Amaral
- **D.** Diogo do Amaral
- **8. Em relação ao Município de Apiúna, é CORRETO Em afirmar que:**

**(Fonte: [www.apiuna.sc.gov.br\)](http://www.apiuna.sc.gov.br))**

- **A.** Ibirama, Indaial e Ascurra são municípios limítrofes.
- **B.** Faz parte da região turística denominada Vale Europeu.
- **C.** Tem a área de 493,53km².
- **D.** Seu nome, de origem Tupi, significa "rio revolto", em referencia às corredeiras do rio itajaí-açú, hoje o principal atrativo do município com o turismo de principal atrativo do município com o turismo de<br>aventura, sendo praticados esportes como rafting e canyoning.
- **9. Em relação a emancipação do Município de Em a Apiúna, é CORRETO afirmar que:**
- **(Fonte: [www.apiuna.sc.gov.br\)](http://www.apiuna.sc.gov.br)) A.** Teve seu início com um projeto no ano de 1976 que<br>foi arquivado, sendo que a instalação oficial do<br>município se deu no dia 01/06/1989 e sua primeira foi arquivado, sendo que a instalação oficial do município se deu no dia 01/06/1989 e sua primeira eleição foi realizada em 16/04/1989. 16/04/1989.
- **B.** Teve seu início com um projeto no ano de 1978 que foi arquivado, sendo que a instalação oficial do município se deu no dia 01/06/1989 e sua primeira eleição foi realizada em 03/10/1989.
- **C.** Teve seu início com um projeto no ano de 1974 que foi arquivado, sendo que a instalação oficial do município se deu no dia 01/06/1989 e sua primeira eleição foi realizada em 15/11/1989. e seu início com um projeto no ano de 1978 que<br>arquivado, sendo que a instalação oficial do<br>icípio se deu no dia 01/06/1989 e sua primeira<br>tão foi realizada em 03/10/1989.<br>e seu início com um projeto no ano de 1974 que<br>arq
- **D.** Teve seu início com um projeto no ano de 1976 que foi arquivado, sendo que a instalação oficial do município se deu no dia 01/07/1989 e sua primeira eleição foi realizada em 16/10/1989. e seu início com um projeto no ano de 1976 que<br>arquivado, sendo que a instalação oficial do<br>icípio se deu no dia 01/07/1989 e sua primeira<br>tão foi realizada em 16/10/1989.

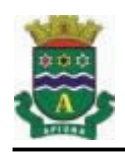

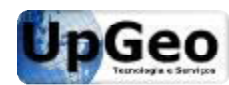

CRA/SC: 2383-J | CREA/SC: 130678 | CREA/SC: 130678-2 **Bombinhas/ Bombinhas/SC**  **PROVA 13 TIPO 02**

# **PROCESSO SELETIVO PROCESSO SELETIVO N.º 06/2015 - MUNICÍPIO DE APIÚNA APIÚNA/SC**

**10. Durante o período de colonização, diversas períodocolonização, diversas denominações foram dadas a atual Apiúna, Apiúna, entre elas NÃO está:** 

**(Fonte: [www.apiuna.sc.gov.br\)](http://www.apiuna.sc.gov.br))**

- **A.** Aquidaban
- **B.** Bugherbach
- **C.** Ribeirão Neisse
- **D.** Rio dos Índios

### **CONHECIMENTOS ESPECÍFICOS**

- **11. Referindo se a memória de um computador, a de mesma pode ser dividida em duas principais formas, memória permanente e memória formas, volátil, cada uma com uma característica com especial, em relação a memória de um especial, computador; ela se destina ao armazenamento destina(...):** 
	- I. … das instruções de um programa.
	- II. … dos dados iniciais de um programa.
	- III. … de dados intermediários.
	- IV. … de resultados finais.
	- **A(s) alternativa(s) CORRETA(s) é(são):**
- **A.** Apenas a afirmativa I está correta.
- B. Apenas as afirmativas II e IV estão corretas.
- C. Apenas as afirmativas I, II e III estão corretas.
- **D.** Todas as afirmativas estão corretas.
- **12. O sistema operacional LINUX, nas suas mais diversas distribuições, apresenta-se com uma alternativa para empresas de médio e grande porte que desejam economizar com a compra de sistemas operacionais e softwares, a exemplo das Forças Armadas, Órgãos Federai e Estaduais que estão migrando para a Estaduais a plataforma LINUX, as escolas públicas e diversas empresas privadas estão indo pelo e empresas estão mesmo** caminho. Um dos diferenciais **apresentados no LINUX é o fato de o mesmo poder trabalhar com mais de uma janela gráfica do sistema operacional. Qual o atalho para alternar entre janelas gráficas do LINUX? PROCESSO SELETIVO N.º 60/2015 - Manuel State And State And State And State And State And State And State And State And State And State And State And State And State And State And State And State And State And State And St** nal LINUX, nas suas mais<br>es, apresenta-se com uma<br>presas de médio e grande<br>economizar com a compra<br>acionais e softwares, a<br>Armadas, Órgãos Federais IINUX é o fato de o mesmo<br>**LINUX é o fato de uma janela<br>do sistema operacional.<br>atalho para alternar entre janelas (Física, Rede,eAplicação), QUALcamadas do modelo OSI é responsável por**
- **A.** O LINUX tem apenas uma janela gráfica.
- **B.** CTRL + ALT + n (onde n pode variar de 1 a 3).
- **C.** CTRL + ALT + TABn (onde n pode variar de 1 a 4). CTRL + ALT + n (onde n pode variar de 1 a 3).<br>CTRL + ALT + TABn (onde n pode variar de 1 a<br>CTRL + ALT + Fn (onde n pode variar de 1 a 6).
- **D.** CTRL + ALT + Fn (onde n pode variar de 1 a 6).
- **13. O modelo TCP/IP (Transmission Control Protocol/Internet Protocol) utilizado amplamente para a comunicação em rede, é em baseado no modelo OSI (Open Systems Interconective) sendo este o padrão referencial internacional adotado em 1983 pela União Internacional de Telecomunicações, o modelo OSI é caracterizado por se utilizar de 7 (sete) camadas (Física, Enlace, Rede, Transporte, Sessão, Apresentação e Aplicação), QUAL das (Transmission Control** lo no modelo OSI (Open Systems<br>pnective) sendo este o padrão referencial<br>icional adotado em 1983 pela União<br>acional de Telecomunicações, o modelo<br>caracterizado por se utilizar de 7 (sete)

**rodar os programas?**  camadas do modelo OSI é responsável por

- A. A camada de Enlace, por mostrar ao usuário o resultado desejado.
- B. A camada de Transporte, porque para cada programa aberto duas novas sessões são criadas.<br>A camada de Aplicação.<br>Todas alternativas estão erradas.
- **C.** A camada de Aplicação.
- **D.** Todas alternativas estão erradas.
- **14. Dividindo-se uma rede de classe C em 4 sub seredesubredes, utilizando-se 2 bits na sub sesub-rede e uma máscara de 26 bits, qual o número máximo de onúmero hosts em cada sub-rede?**
- A. 68 hosts na 3 primeiras redes e 54 hosts na última rede
- **B.** 62
- **C.** 128
- **D.** 92
- **15. Em uma apresentação de slides do PowerPoint Em (versão 2012, padrão Português Brasil, (versão configuração padrão), qual a forma correta de de inserir uma imagem que deverá estar presente estarem todos os slides.**
- **A.** Deverá ser inserida no slide mestre.
- **B.** Deverá ser inserida no primeiro e segundo slide e sucessivamente copiar este slide para baixo a fim de ficar na posição exata em todos os slides. ficar na posição exata em todos os slides.<br>**C.** Deverá ser recortada e colada individualmente em Deverá ser inserida no slide mestre.<br>Deverá ser inserida no primeiro e segundo slid<br>sucessivamente copiar este slide para baixo a fim
- cada slide.
- **D.** Deverá ser utilizado o serviço de macros do Deverá ser utilizado o serviço de macros do<br>PowerPoint onde a função inserir imagem (ou figura) irá inserir apenas uma imagem e irá replicá-la para os demais slides, sem causar um aumento do tamanho do tamanho do arquivo.